### Connecting to a Cisco Device

- **To get to the Command Line Interface for day to day management of a** Cisco device you will use Secure Shell (SSH) to connect to it's management IP address.
- **In enterprise networks, secure login will typically be enforced through** integration with a centralised AAA (Authentication, Authorization and Accounting) server.

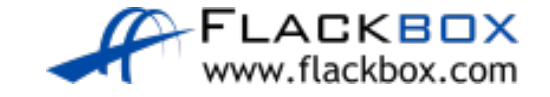

# Initial Connection to a Cisco Device

- We will cover SSH and AAA in later lessons.
- Cisco devices do not usually have a default IP address, so we need to set one up before we can connect to it this way.
- We need a way to connect to the device to do the initial configuration including adding IP addresses. This is where the console connection comes in.

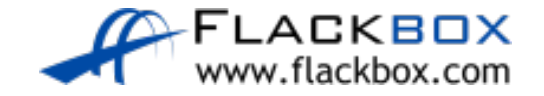

#### Cisco Device Management Ports

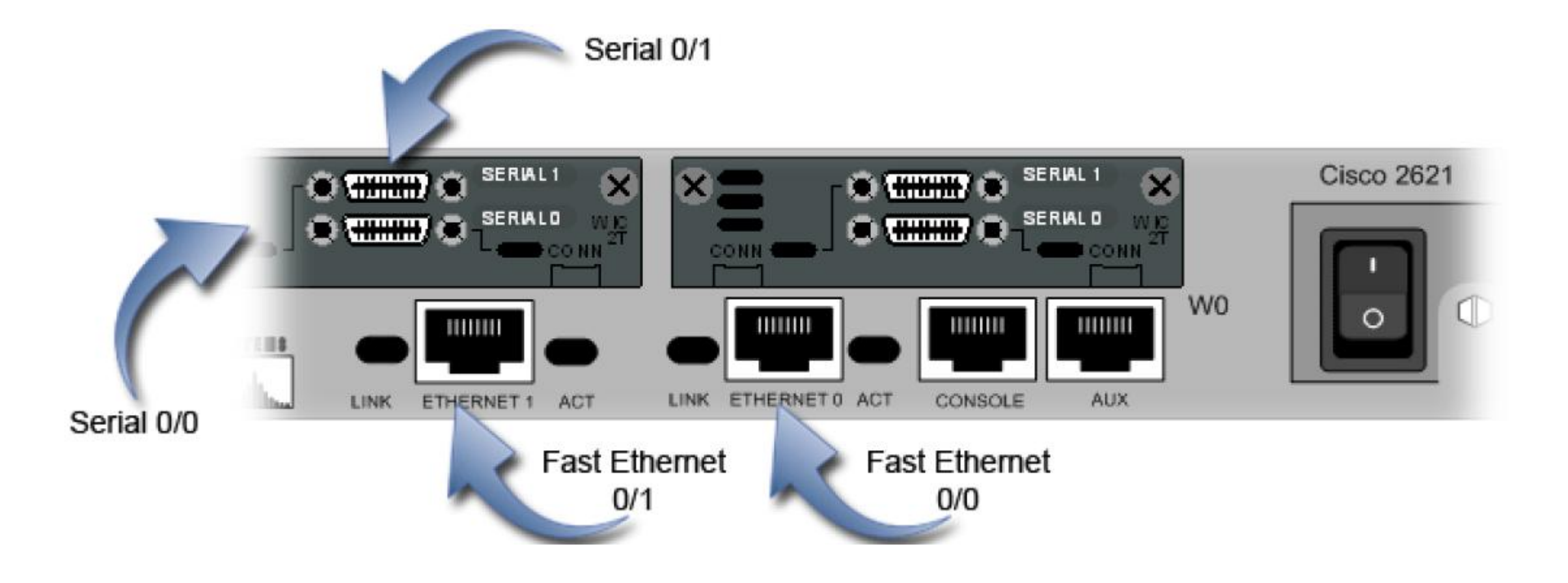

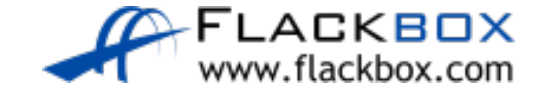

#### The Console Cable (DB9 to RJ45)

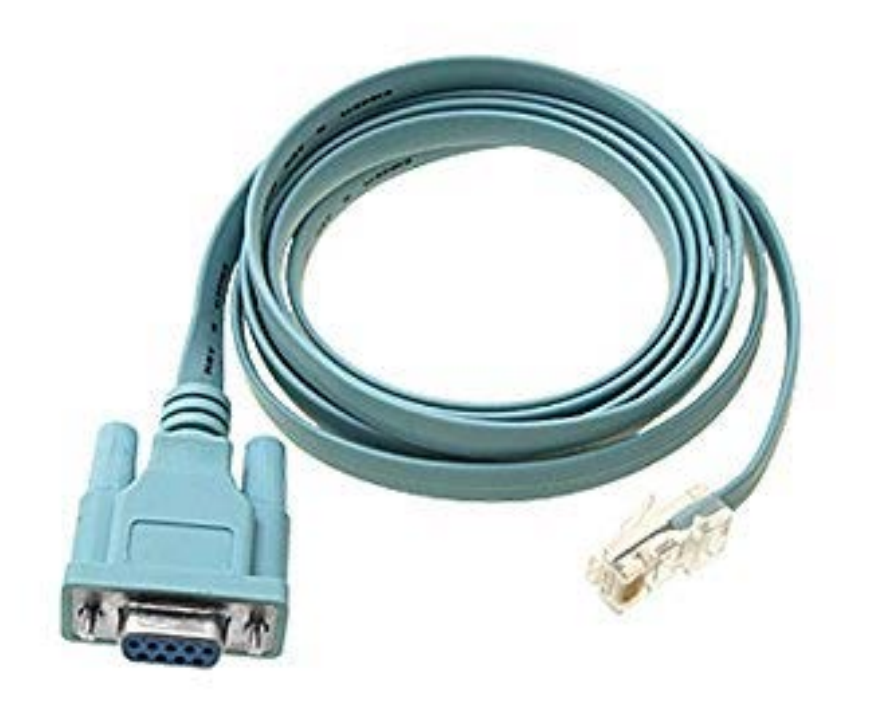

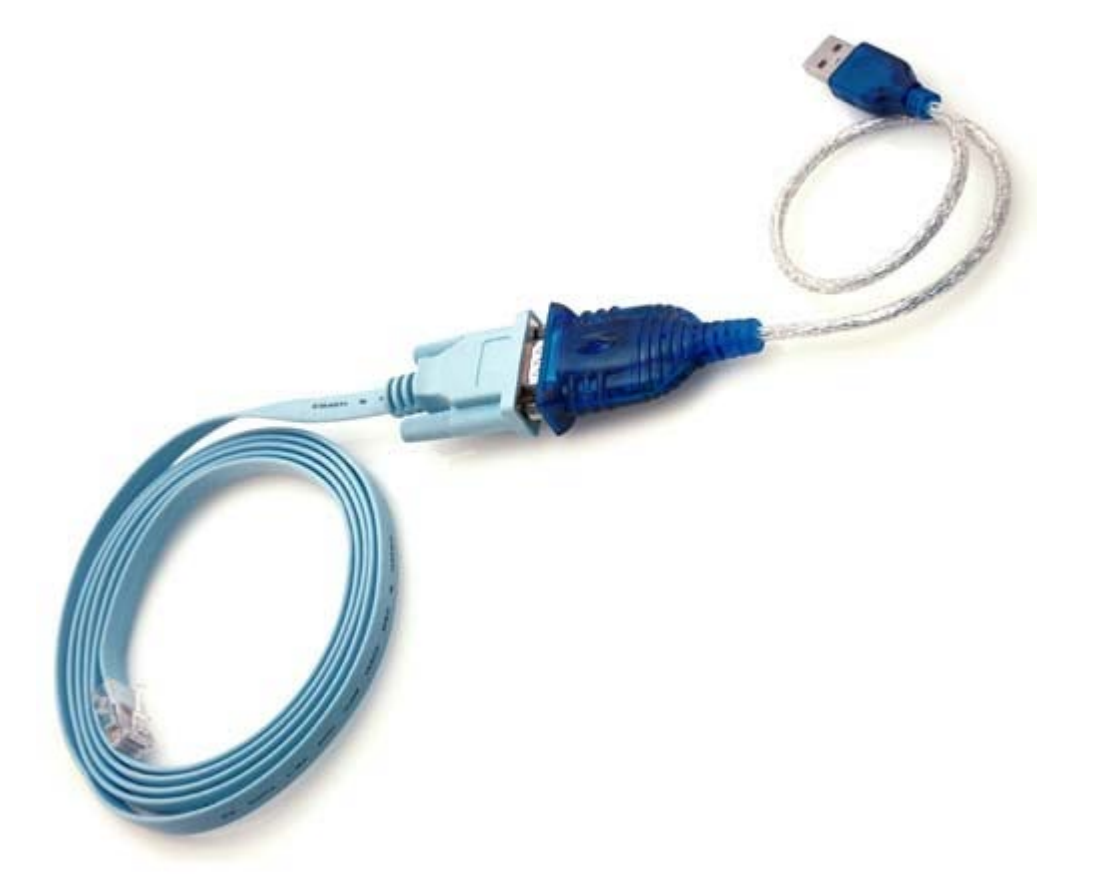

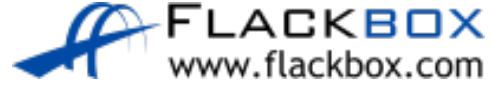

#### The New Console Cable (USB to Mini-USB) r.

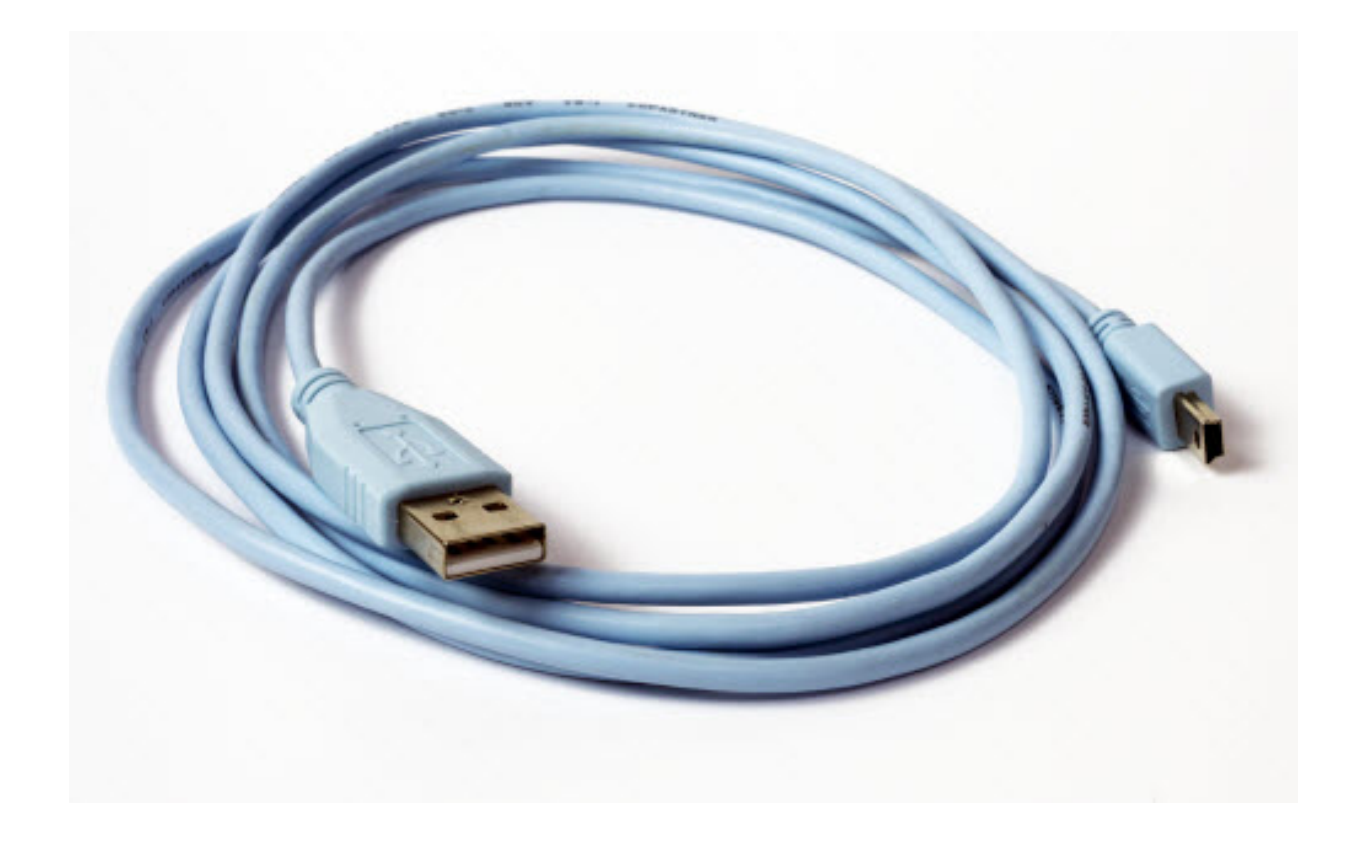

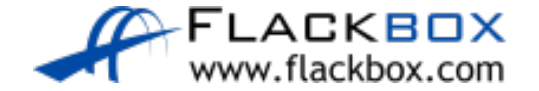

# Out of Band Management

- As well as for initial configuration, the console port can be used if the device's IP addresses become unresponsive.
- **O** It can also be used to troubleshoot the bootup process. You can view the device booting up from a console connection but this is not possible with SSH because the system must have booted already before the IP address will be live.
- The console connection can also be used for Out of Band Management.
- This is where you use a different path (other than the production network) to connect to the device for management.

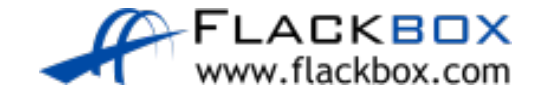

# Out of Band Management

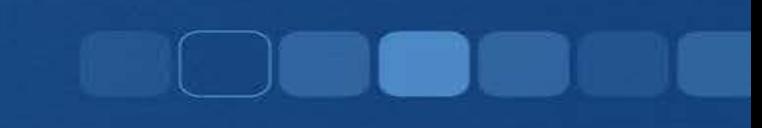

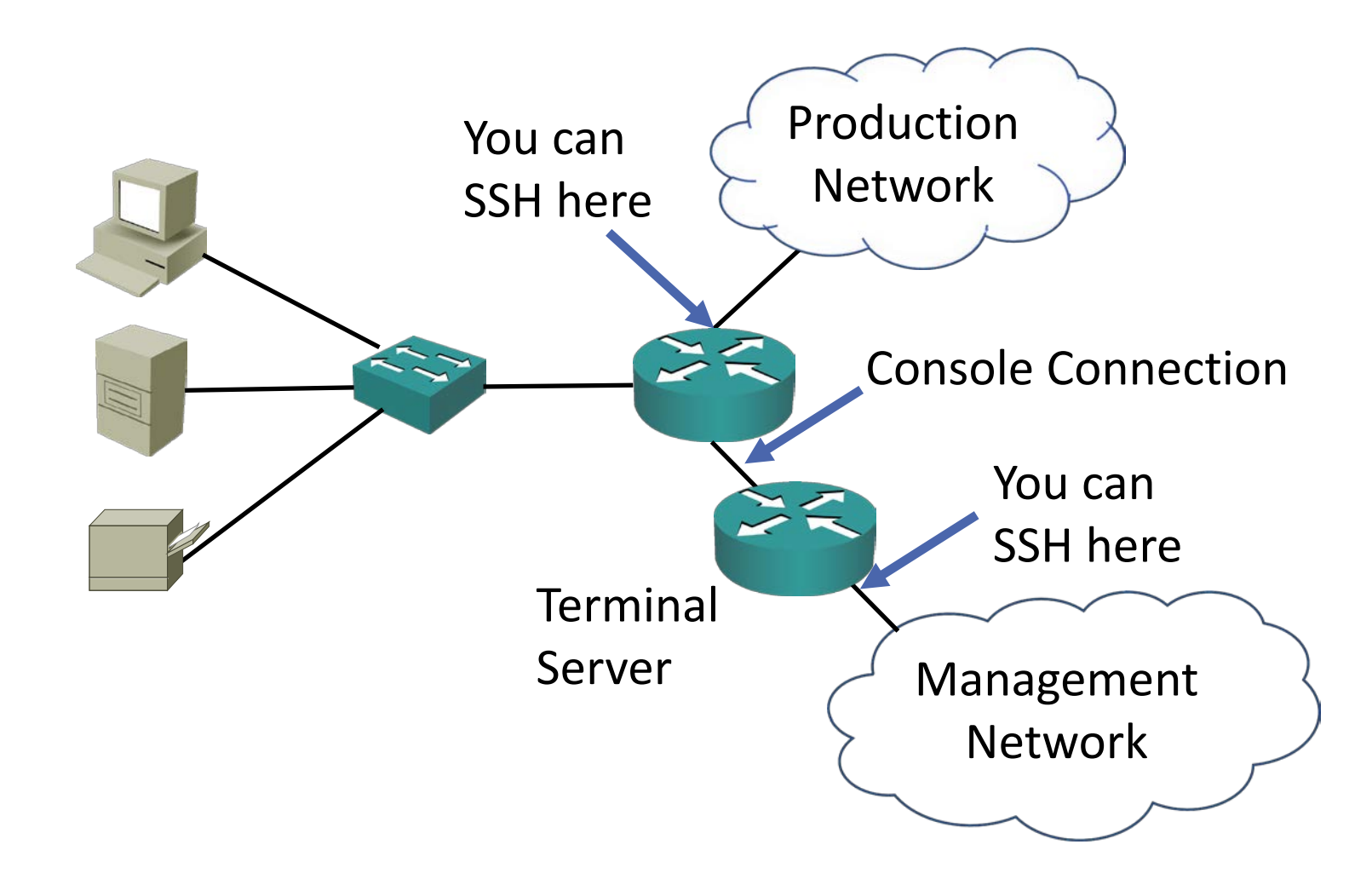

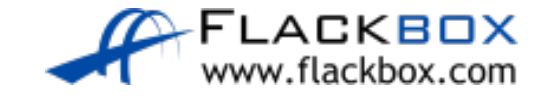